# **LogonUI Boot Randomizer 3.9.60 Crack With Registration Code Free Download [Updated] 2022**

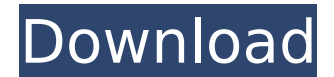

#### **LogonUI Boot Randomizer 3.9.60 Serial Number Full Torrent Download [Mac/Win]**

LogonUI Boot Randomizer Crack For Windows is a tool that not only helps you to customize the logon and boot screen of Windows XP, but it also adds something new, as it can automatically choose a random logon or boot screen from a location on your computer. The whole idea is pretty simple. Create a folder on your computer and place all the logons and the boot screens in there and configure LogonUI Boot Randomizer Crack For Windows to use this folder. Every time you'll reboot the computer, you'll see one logon and one boot screen from the folder you have created. The application works very smoothly and it's quite easy to use, but keep in mind that it's always recommended to perform a backup beforehand, just to make sure your operating system doesn't break down after the first restart. A great feature of the application is its ability to extract and save images for logon and boot not to mention the preview it offers so you can check out the pictures before applying the changes. Requirements: Windows XP Publisher's Description: LogonUI Boot Randomizer is a tool that not only helps you to customize the logon and boot screen of Windows XP, but it also adds something new, as it can automatically choose a random logon or boot screen from a location on your computer. The whole idea is pretty simple. Create a folder on your computer and place all the logons and the boot screens in there and configure LogonUI Boot Randomizer to use this folder. Every time you'll reboot the computer, you'll see one logon and one boot screen from the folder you have created. The application works very smoothly and it's quite easy to use, but keep in mind that it's always recommended to perform a backup beforehand, just to make sure your operating system doesn't break down after the first restart. A great feature of the application is its ability to extract and save images for logon and boot not to mention the preview it offers so you can check out the pictures before applying the changes. All in all, LogonUI Boot Randomizer is a decent solution if you've grown tired with the same old look of your Windows XP. It is not difficult to use and the new logon and boot images you can assign will definitely make the OS more attractive at least when it's starting up. Features:  $\hat{a}\epsilon\hat{\phi}$ 

#### **LogonUI Boot Randomizer 3.9.60 Incl Product Key (April-2022)**

Automatically change the boot screen and logon screen with a folder full of different images. Change the logon screen with a random picture from a folder. Change the logon screen with a random picture from a folder or a HD image. Change the boot screen with a random picture from a folder. Change the boot screen with a random picture from a folder or a HD image. Change the boot screen with a HD image. Change the boot screen with a HD image. Change the boot screen with a HD image. Change the boot screen with a HD image. Save your image folder and preview them. Specifications: Type: Freeware Paid shareware How to change the logon screen? Change the boot

screen! How to change the logon screen? How to change the boot screen? How to change the logon screen? How to change the logon screen? A few weeks ago I was watching the newest video by YouTuber it-is-raining-cats and he showcased one Windows XP machine with an unattractive logon screen. It made me thinking that this kind of look is not something new to us, especially if we are familiar with the Windows 7 logon screen. Well, after some research and with the help of some other users, I've found out the fastest and the easiest way to use the application is to use a folder that contains several images of logon screens and boot images. Here is how it should be done. First, create a folder called "Logons" or something similar to this on your computer. Now, copy all the images of your logon screens and all the images of the boot screens you have previously gathered and place them in the folder. The program will randomly select one of the images you place inside the folder for every login screen and every boot screen. Now, close the folder and go to its properties. Under the Options tab, you should see a field called "Choose folder:" Here you must enter the folder you have created on your computer and the application will use it. So, all you need to do is to click the Apply button and restart the computer. If you want to make sure that the folder contains images that are meant to be seen on the machine, I would recommend to download all the images from here. Now, once b7e8fdf5c8

### **LogonUI Boot Randomizer 3.9.60 Crack + [2022]**

Use this tool to randomly replace logon and boot screen images with your own images The best thing about LogonUI Boot Randomizer is that you don't have to be comfortable with a programming environment to use it, it works like any other tool and it will definitely make your Windows XP look far better. It's a fairly easy application to use and so anyone can get the job done with ease. Cons It's a very easy to use application, but be careful the first time you'll use it to reboot your Windows XP so you don't break anything. Advantages It works great for anyone. It's easy to use and it will definitely make your Windows XP look a little better. Disadvantages You will have to create a folder and store your images there before you can use it. The folder you have created should be hidden, so it won't annoy you. LogonUI Boot Randomizer is a Windows application that we're sure you will love. It will not only make your computer's logon and boot screens look different, but it also adds a new feature. It can now save images directly to a folder on your computer and automatically use them when a Windows XP system restarts, so you don't have to do anything. LogonUI Boot Randomizer has one of the coolest design we've seen so far, as it makes the whole concept appear very intuitive. All you have to do is to install the application and create a new folder, that will be the only place in which LogonUI Boot Randomizer will store your images. When you reboot your Windows XP, you won't have to worry about using images that you want to use, the application will choose them automatically. We were a bit skeptical when we first heard that LogonUI Boot Randomizer is only available for Windows XP, but after using it for some time we found that it is one of the best solutions available today. It's easy to use and it offers a lot of options to get the job done. The only drawback of the application is that it's only available for Windows XP, but if you own an older OS, you can still use it. What is new in this release: Minor corrections in the launcher. What is new in version 1.9.0.0: The error message when you run the program for the first time is corrected. What is new in version 1

### **What's New in the?**

LogonUI Boot Randomizer is a tool that not only helps users change these two OS elements, but it also adds something new, as it can automatically choose a random logon or boot screen from a location on your computer. The whole idea is pretty simple. Create a folder on your computer and place all the logons and the boot screens in there and configure LogonUI Boot Randomizer to use this folder. Every time you'll reboot the computer, you'll see one logon and one boot screen from the folder you have created. The application works very smoothly and it's quite easy to use, but keep in mind that it's always recommended to perform a backup beforehand, just to make sure your operating system doesn't break down after the first restart. A great feature of the application is its ability to extract and save images for logon and boot not to mention the preview it offers so you can check out the pictures before applying the changes. All in all, LogonUI Boot Randomizer is a decent solution if you've grown tired with the same old look of your Windows XP. It is not difficult to use and the new logon and boot images you can assign will definitely make the OS more attractive at least when it's starting up. Copyright at the top of the page. I was one of the original pioneer's to use a CD/DVD ROM drive on the Mac. The first startup sound was an E-mail from me and that is what started the whole effort. I guess what I'm asking for is for you to consider that I may have a good idea that might make you say, "yes that is a good idea." The success of this site depends largely on your comments, reviews, and I would appreciate your help. Copyright at the top of the page. I was one of the original pioneer's to use a CD/DVD ROM drive on the Mac. The first startup sound was an Email from me and that is what started the whole effort. I guess what I'm asking for is for you to consider that I may have a good idea that might make you say, "yes that is a good idea." The success of this site depends largely on your comments, reviews, and I would appreciate your help. When you finish sorting out all the cobwebs in your room or hallway, just swipe back on the screen. You get an image of the iPhone you just cleaned of all the accumulated dust and dirt

## **System Requirements:**

Minimum: OS: Windows Vista CPU: 2.4GHz Dual Core Intel, 2.8GHz Dual Core AMD RAM: 1GB DirectX: Version 9.0 Recommended: OS: Windows 7 CPU: 3.4GHz Dual Core Intel, 3.8GHz Quad Core AMD RAM: 2GB iPad Compatible: OS: iOS 4.3 or later PhysicsViewer (PowerVR Series 6)

<https://superstitionsar.org/roboform-backup4all-plugin-crack-keygen-free-download-updated-2022/> <http://geniyarts.de/wp-content/uploads/2022/07/leaoglen.pdf>

[https://travelwithme.social/upload/files/2022/07/ETlBMpUzPXgtRjYZm5cy\\_04\\_7bccb497289ef8d6cc81](https://travelwithme.social/upload/files/2022/07/ETlBMpUzPXgtRjYZm5cy_04_7bccb497289ef8d6cc8187c54b9f7288_file.pdf)\_ [87c54b9f7288\\_file.pdf](https://travelwithme.social/upload/files/2022/07/ETlBMpUzPXgtRjYZm5cy_04_7bccb497289ef8d6cc8187c54b9f7288_file.pdf)

[https://www.travelmindsets.com/asrock-app-shop-activation-code-with-keygen-free-download](https://www.travelmindsets.com/asrock-app-shop-activation-code-with-keygen-free-download-april-2022/)[april-2022/](https://www.travelmindsets.com/asrock-app-shop-activation-code-with-keygen-free-download-april-2022/)

[https://www.keyringscustom.com.au/sites/www.keyringscustom.com.au/files/webform/valevyvy505.p](https://www.keyringscustom.com.au/sites/www.keyringscustom.com.au/files/webform/valevyvy505.pdf) [df](https://www.keyringscustom.com.au/sites/www.keyringscustom.com.au/files/webform/valevyvy505.pdf)

<https://thebakersavenue.com/iwebshot-1-39-crack-download-latest-2022/> <https://cobblerlegends.com/mlpy-3-4-0-crack/>

[https://wheeoo.org/upload/files/2022/07/DZeraw2Aiy1vDPpf45or\\_04\\_4d5a976081af6bd6b4a0dd2954](https://wheeoo.org/upload/files/2022/07/DZeraw2Aiy1vDPpf45or_04_4d5a976081af6bd6b4a0dd2954088856_file.pdf) [088856\\_file.pdf](https://wheeoo.org/upload/files/2022/07/DZeraw2Aiy1vDPpf45or_04_4d5a976081af6bd6b4a0dd2954088856_file.pdf)

<https://somalicareers.com/en/theophilos-crack-lifetime-activation-code-free-mac-win-2022/>

<https://www.reperiohumancapital.com/system/files/webform/naiwanb301.pdf>

[https://globalecotourismnews.com/wp-content/uploads/2022/07/Klavaro\\_\\_Free\\_Download.pdf](https://globalecotourismnews.com/wp-content/uploads/2022/07/Klavaro__Free_Download.pdf)

[https://deeprooted.life/wp-content/uploads/2022/07/AirTraffic\\_Control.pdf](https://deeprooted.life/wp-content/uploads/2022/07/AirTraffic_Control.pdf) <https://www.7desideri.it/copperlicht-sdk-2-30-crack-free-download-x64-2022-latest/>

[https://toserba-muslim.com/wp-content/uploads/2022/07/Usine\\_Hollyhock.pdf](https://toserba-muslim.com/wp-content/uploads/2022/07/Usine_Hollyhock.pdf)

[https://timber-wolf.eu/wp-](https://timber-wolf.eu/wp-content/uploads/Trivia_Desktop_Crack___With_License_Key_PCWindows_March2022.pdf)

[content/uploads/Trivia\\_Desktop\\_Crack\\_\\_\\_With\\_License\\_Key\\_PCWindows\\_March2022.pdf](https://timber-wolf.eu/wp-content/uploads/Trivia_Desktop_Crack___With_License_Key_PCWindows_March2022.pdf) <https://mandarinrecruitment.com/system/files/webform/freshdiagram.pdf>

<http://marrakechtourdrivers.com/advert/instagram-blocker-license-key-full-free-download-2022/> [https://undergroundfrequency.com/upload/files/2022/07/qaATtc934CaVWbqOkdgj\\_04\\_7bccb497289e](https://undergroundfrequency.com/upload/files/2022/07/qaATtc934CaVWbqOkdgj_04_7bccb497289ef8d6cc8187c54b9f7288_file.pdf) [f8d6cc8187c54b9f7288\\_file.pdf](https://undergroundfrequency.com/upload/files/2022/07/qaATtc934CaVWbqOkdgj_04_7bccb497289ef8d6cc8187c54b9f7288_file.pdf)

<http://jwmarine.org/microsoft-small-basic-crack-for-windows-latest/>

[https://marketstory360.com/cuchoast/2022/07/Johnny\\_039s\\_Virus\\_Removal\\_Steps.pdf](https://marketstory360.com/cuchoast/2022/07/Johnny_039s_Virus_Removal_Steps.pdf)